## **Detalių kraštų sutvarkymas siuvant aplikaciją.**

Nepamirškite pradėdami darbus su audiniais juos išsilyginti.

## **Ovali detalė**

**Įkerpame** audinį iki detalės krašto linijos.

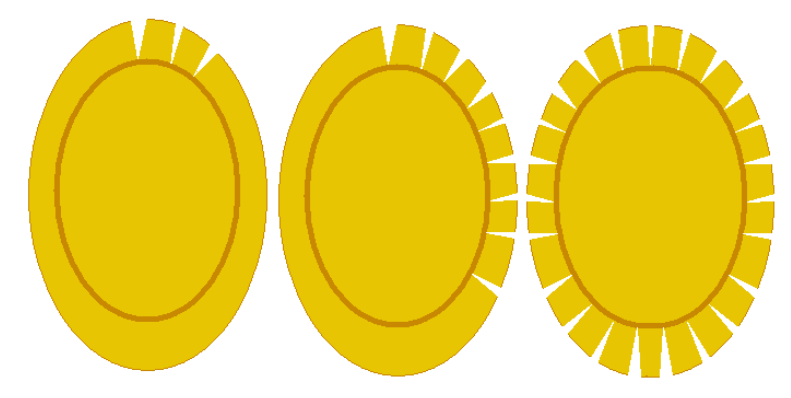

Audinio **kraštelius palenkiame į išvirkščią pusę**.

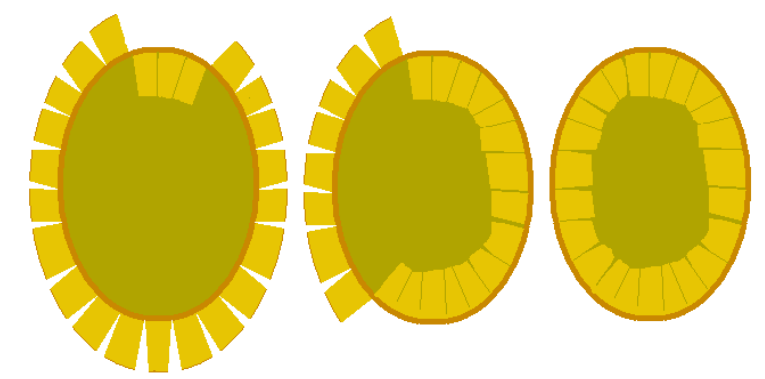

**Sudaigstome**.

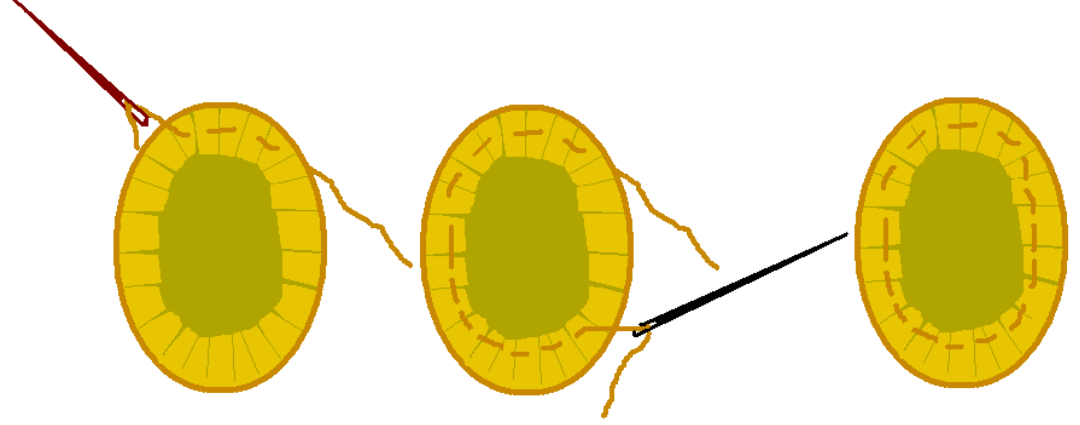

**Išlyginame.**